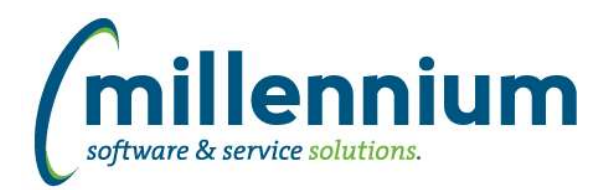

# *FASTHR*

## **Case: 42805 Supplemental Data Engine SDE**

Added the ability to load data from the Supplemental Data Engine tables that are in the HR schemas. This is disabled by default so contact us to enable them.

There is then a function that can be used to add the data from SDE to your custom reports or to Virtual Columns. If there are more than one record associated with the record then they will be returned as a comma separated value, up to 500 characters.

This function can be added to VC if you have the permissions.

FASTHR.FN\_SDE\_VALUE(iTABLE\_NAME IN VARCHAR2, iATTRIBUTE\_NAME in VARCHAR2, iDATA\_IDENTIFIER varchar2) as mySDEColumn

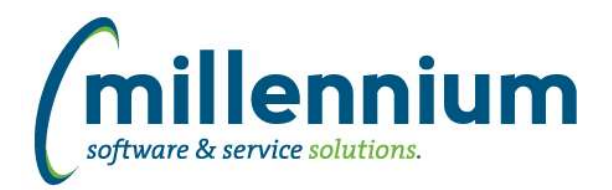

# *Global Changes That Affect All Applications*

### **Case: 41392 Edit a report that has Virtual Columns**

Ensured that Virtual Columns do not appear on the report builder wizard and that changing a report through the wizard will not affect any users' existing Virtual Columns.

### **Case: 42602 Display errors that occur on the Dashboard**

When an error is generated from an item on a dashboard, that error will now appear when the dashboard is finished rendering (instead of what happened before where the error would appear the next time any screen loads).

#### **Case: 42690 Display issue when resizing window**

Fixed a minor display issue when resizing a browser window if the Page Notes section was visible.

#### **Case: 42709 Individual Email and Email All features only supports one Email column per report**

Updated the Hyperlinks tab to only allow one Email control to be added to a report at a time.

### **Case: 42744 Dashboard error if pinned report has multiple Y axis defined**

Fixed an error that would occur if a graph with multiple Y axis was added to a dashboard.